# **Hinweis an alle Veranstalter von Fortbildungsveranstaltungen**

**Wir bitten die Fortbildungspunkte der Teilnehmer Ihrer Fortbildungsveranstaltungen direkt an den EIV (Elektronischer Informationsverteiler- siehe hierzu die Informationen Seite 4) zu melden.**

# Meldung der Fortbildungspunkte der ärztlichen Teilnehmer auf das Fortbildungskonto über den Elektronischen Informationsverteiler (EIV)

Als Veranstalter melden Sie die Fortbildungspunkte Ihrer Teilnehmer an den Elektronischen Informationsverteiler (EIV). Dieser schreibt die Punkte dem jeweiligen Arzt auf seinem Fortbildungskonto gut.

Voraussetzung ist, dass Sie die 19-stellige Nummer der Fortbildung (VNR), die dazugehörige 4 stellige Transaktionsnummer (TAN) (=Passwort) und die Einheitlichen Fortbildungsnummern (EFN) der Fortbildungsteilnehmer im Meldeformular erfassen. Die erforderliche Software mit dem Meldeformular finden Sie auf der Website [www.eiv-fobi.de](http://www.eiv-fobi.de/) zum Download.

# Softwaredownload für Punktemeldung (nur für Veranstalter)

#### SOFTWAREDOWNLOAD für Punktewertung

Das Formular kann abgespeichert und für alle künftigen Meldungen an den EIV verwendet werden. Weitere Einzelheiten zum Ablauf der EIV-Meldung finden Sie in den weiteren Ausführungen.

Mit diesem Programm werden die Barcodes der Teilnehmer gescannt.

#### **1. Erfassung von VNR und EFN-Nummer:**

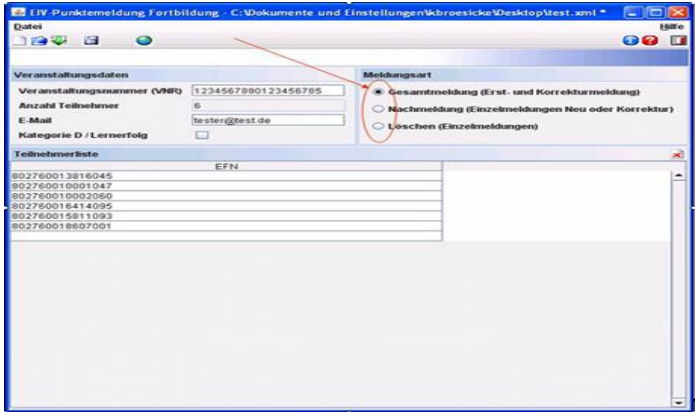

Ärzte registrieren ihre Teilnahme an einer Fortbildungsveranstaltung mit ihrer Einheitlichen Fortbildungsnummer (EFN). Sind vor Ort PC und Scanner im Einsatz, kann das Einlesen direkt mit dem Scanner in das offline verfügbare Elektronische Meldeformular erfolgen. Ist vor Ort kein PC oder Scanner im Einsatz, können z. B. die Barcode-Etiketten zur späteren Weiterverarbeitung zunächst in eine Papierliste (Teilnehmerliste) eingeklebt werden.

Die mit Hilfe des elektronischen Meldeformulars erstellte Teilnehmerliste wird über das Internet an den EIV geschickt. Die Autorisierung und Identifizierung des Veranstalters für das Versenden erfolgen mittels VNR und Passwort.

- als Gesamtmeldung. Für den Fall, dass bereits eine Meldung zu dieser Veranstaltung erfolgt ist, wird diese durch die neue Meldung ersetzt.
- als Nachmeldung. Die angegebenen EFN werden für die Veranstaltung nachgemeldet. Für den Fall, dass bereits eine Meldung zu dieser Veranstaltung erfolgt ist, werden die EFN zur der Teilnehmerliste hinzugefügt.
- Löschen von bereits erfassten EFN-Nummern. Die angegebenen EFNs werden aus einer bereits erfolgten Meldung gelöscht.
- **2. Erfassung von EFN-Nummern und Zusatzpunkten für Lernerfolgskontrolle bei Veranstaltungen der Kategorie D (Fortbildung über Print-oder elektronische Medien)**

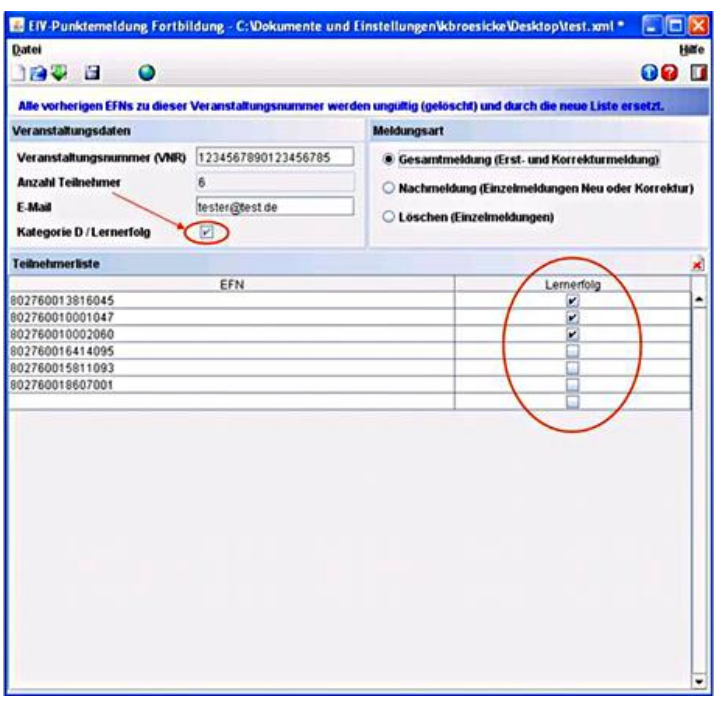

Senden Sie das gespeicherte Meldeformular über die Website [http://punkte.eiv-fobi.de](http://punkte.eiv-fobi.de/) an den EIV.

#### **Hinweis:**

Die Meldung an den EIV entbindet nicht von der Führung einer Teilnehmerliste mit Unterschrift.

Es müssen zusätzlich Papierbescheinigungen, z. B. aus steuerlichen Gründen, für die teilnehmenden Ärzte ausgestellt werden.

Als Alternative zur Verwendung des Elektronischen Meldeformulars ist auch das Übertragen einer XML-Datei möglich.

### **Senden der elektronischen Teilnehmerliste**

Der Versand der XML-Datei erfolgt über die gleiche Web-Seite wie zuvor der Software-Download.

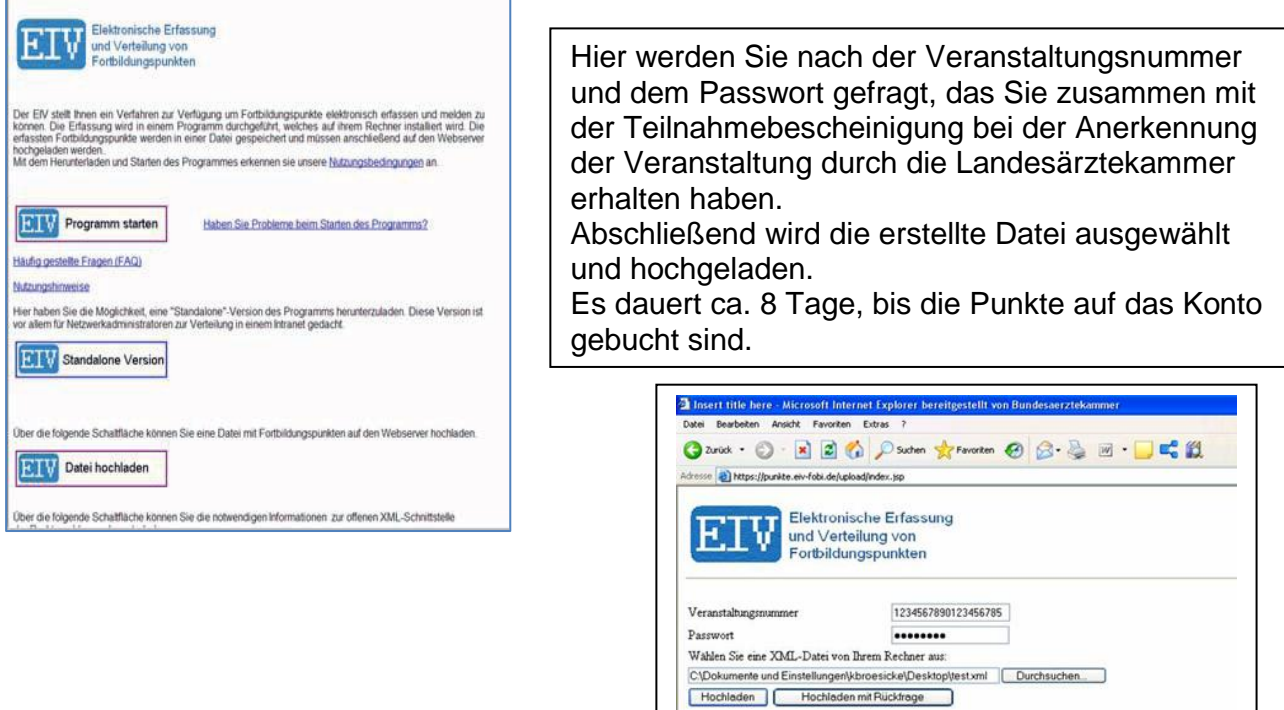

## **Versenden der Teilnehmerliste**

Wenn Sie eine eMail-Adresse eingeben, erhalten Sie eine Rückmeldung für Ihre gemeldeten Punkte.

**Wichtiger Hinweis:** Nach Erstmeldung der Daten an den EIV können die Daten noch 7 Tage korrigiert werden.

# "Was ist der EIV?" und "Wie bekommen Ärzte ihre Punkte aufs Konto?"

**EIV = Elektronischer Informationsverteiler:** Zur Registrierung der Fortbildung eines Arztes wird seine Einheitliche Fortbildungsnummer (EFN) als Code elektronisch erfasst und die Punkte über den EIV seinem Fortbildungskonto gutgeschrieben.

Für die **elektronische Übermittlung** der Punkte gibt es grundsätzlich zwei Möglichkeiten: bei Barcode mittels Scanner

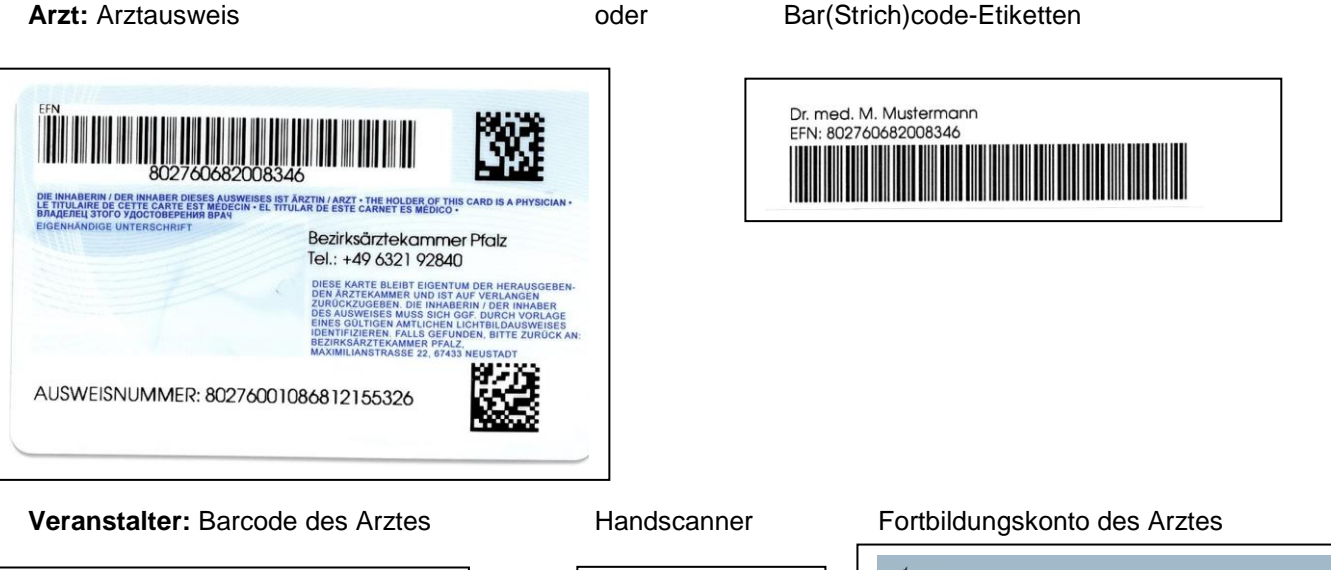

Dr. med. M. Mustermann EFN: 802760682008346 **THE REAL PROPERTY** 

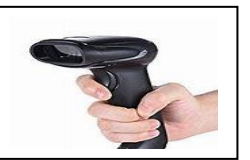

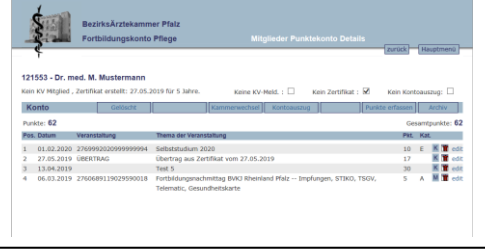

#### **Praktische Vorgehensweise für Veranstalter, die direkt an den EIV melden**

#### **... mit dem Barcode**

Um die Meldung einer Fortbildung an den Elektronischen Informationsverteiler durchzuführen benötigen Sie:

- einen Barcode-Scanner
- das Erfassungsprogramm zum Einlesen der Barcodes
- die Veranstaltungsnummer
- sowie Passwort (TAN) zum Absenden der elektronischen Teilnehmerliste

**Barcode-Scanner:** Der Scanner muss Barcode 39 unterstützen können. Erhältlich ist er in jedem Elektronik-Fachmarkt.

**Software zur Verarbeitung der Barcodes:** Die Software können Sie über die Homepage des EIV www.eiv-fobi.de der Bundesärztekammer herunterladen. – Mit diesem Programm werden die Barcodes erfasst und die Fortbildungspunkte auf die Konten verteilt. Auch eine manuelle Erfassung als Fortbildungsnummer ist möglich.

**Elektronische Teilnehmerliste:** Der Versand der Datei erfolgt über [www.eiv-fobi.de](http://www.eiv-fobi.de/)

#### **Allgemeine Hinweise**

Eine elektronische Übermittlung von Referenten-, wissenschaftlicher Leitung-, bzw. Moderatorenpunkten über den EIV ist noch nicht möglich, wird aber derzeit vorbereitet